# **NTW**phone **Availability**

# **ADVANTAGES**

- Individual absence forwarding profiles
- Central pre-definition of forwarding profiles
- Blacklist: exclude numbers
- Whitelist: allow only certain numbers
- Settings in Jabber, apply to Cisco phone extension also

# **Flexible availability**

Using NTWphone Availability, the availability by phone is configured flexibly per user. In addition to the availability profiles, individual blackand whitelists determine which callers may (not) reach the user.

### **Forwarding profiles for absence**

Forwarding profiles and their forwarding numbers may be pre-defined in the central administration – i.e. "Pause" with forwarding to the main office.

The configuration and activation of forwarding profiles is done in Jabber. The duration in days and / or hours, the target number as well as the description is entered there. Alternatively, a pre-defined forwarding profile may be selected and also edited.

After the forwarding profile has been activated, all calls occurring in the set time interval are forwarded to the designated target number. When the duration stated in the profile is over or the forwarding is manually lifted, the extension is reachable as usual.

All forwarding profiles can be directly selected and activated in Jabber, whereupon all settings are transferred to the extension's assigned IP phone(s).

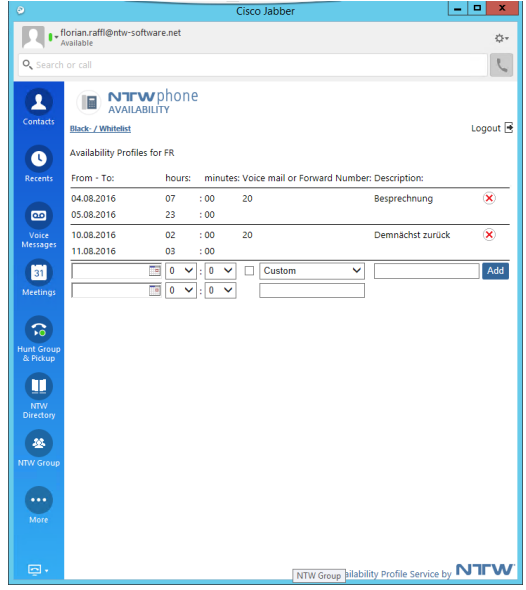

Individually configure forwarding profiles in Jabber

**NTFW®** 

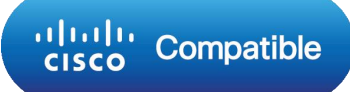

# NTI

# **Individual black- and whitelist in Jabber**

The blacklist excludes certain numbers, which may not reach the user. For each of those numbers, it can be chosen to terminate the call or forward it to another extension or to voice mail.

The whitelist includes the allowed numbers. All calls from different sources are terminated.

Each user may set up their own black- and whitelists individually in Jabber. All lists configured in Jabber also apply to the availability on the IP phone.

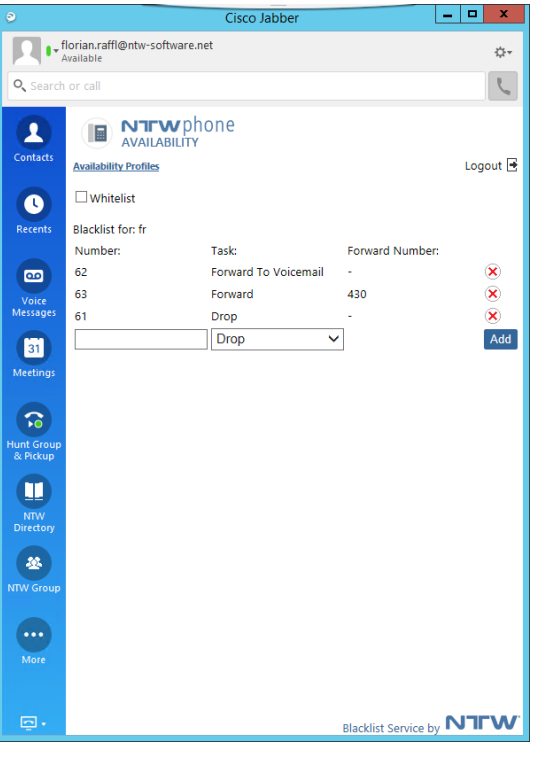

Individually configure blackand whitelists in Jabber

# **Contact:**

**Germany**

*Munich* NTW Software GmbH Max-Planck-Str. 4 85609 Munich-Dornach

*Frankfurt* NTW Software GmbH Waldstraße 94 63128 Dietzenbach

#### **Austria**

NTW Software GmbH Grabenweg 68 6020 Innsbruck

### **contact@ntw-software.com**

**[www.ntw-software.com](http://www.ntw-software.com/)**

### **Prerequisites**

#### **Hardware**

2 CPUs (Cores) 4GB RAM Gigabit-/Fast-Ethernet network interface card 80GB hard disk for installation Virtualization supported (VMware & HyperV)

**Software**

Microsoft Windows 2012 R2 Server NTWphone Server

**ICT system** Cisco Unified Communications Manager 9.x (and higher)

**Phones** Cisco Jabber